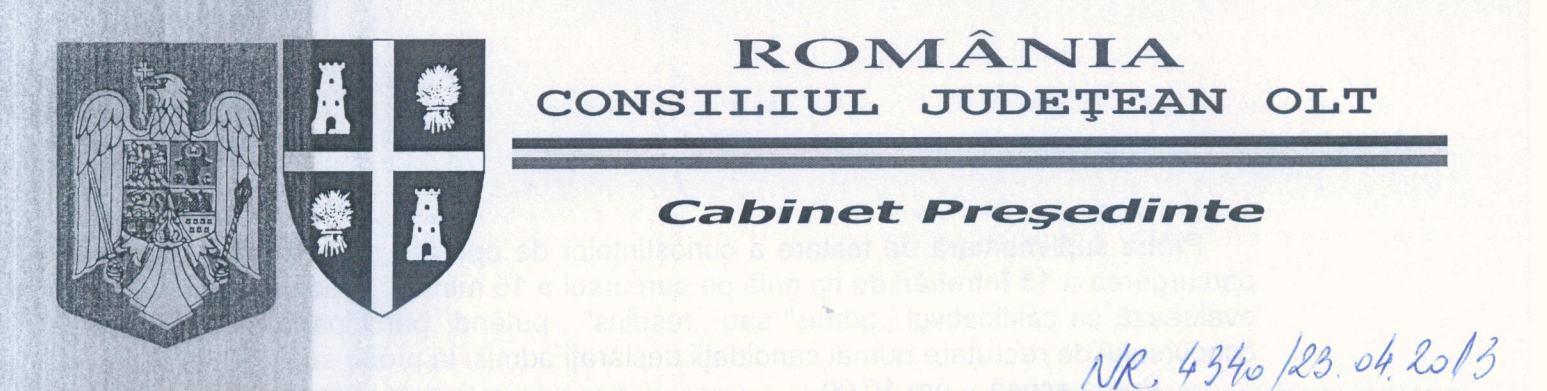

Bd. A.I. Cuza - Nr. 14 -SLATINA-Județul Olt - Cod 230025 · Tel: 0249/43.10.80 - 43.11.01 - 43.28.07 · Fax: 0249/43.11.22

### **ANUNT**

Consiliul Județean Olt organizează CONCURS DE RECRUTARE pentru ocuparea unui post vacant, aferent categoriei funcționarilor publici de execuție, din cadrul aparatului de specialitate al Consiliului Județean Olt, după cum urmează:

### A. DENUMIREA FUNCTIEI PUBLICE

Consilier juridic, grad profesional principal, nivel studii S

Compartimentul Relații cu Consiliile Locale din cadrul Directiei Administratie Publică Locală

### **B. PROBE DE CONCURS**

- 1. Selecția dosarelor de înscriere;
- 2. Proba suplimentară eliminatorie de testare a cunoștințelor de operare pe calculator-nivel mediu:
- 3. Proba scrisă:

4 fi

4. Interviul.

#### C. CONDITII DE PARTICIPARE LA CONCURS

- a) Să îndeplinească condițiile generale prevăzute de art. 54 din Legea nr.188/1999 privind Statutul functionarilor publici, republicată, cu modificările și completările ulterioare:
- b) Studii universitare de lungă durată, absolvite cu diplomă de licență sau echivalentă, în stiinte juridice;
- c) Condiții minime de vechime minim 5 ani în specialitatea studiilor necesare exercitării funcției publice;
- d) Cunostinte de operare pe calculator nivel mediu.

### D. CONDITII DE DESFĂSURARE A CONCURSULUI

1. Data depunerii dosarelor de înscriere la concurs - în termen de 20 de zile de la data publicării în Monitorul Oficial al României, partea a III-a (ultima zi de depunere a dosarelor de înscriere - 13.05.2013)

2. Data probei suplimentare eliminatorie de testare a cunostintelor de operare pe calculator (nivel mediu) și a probei scrise - 27 mai 2013

3. Data probei de interviu - 29 mai 2013

4. Ora și locul desfășurării probelor - Sediul Consiliului Județean Olt, din Bd- ul A.I. Cuza, nr. 14, Slatina

Proba suplimentară eliminatorie de testare a cunoștințelor de operare pe calculator (nivel mediu) - ora 9,00

Proba suplimentară de testare a cunostintelor de operare pe calculator constă în parcurgerea a 15 întrebări de tip grilă pe parcursul a 15 minute. Proba suplimentară se evaluează cu calificativul "admis" sau "respins", putând participa la proba scrisă a concursului de recrutare numai candidații declarați admiși la proba suplimentară.

Proba scrisă - ora 10,00 Proba de interviu -ora 15.00.

#### **E. BIBLIOGRAFIE**

- 1) Legea administrației publice locale nr. 215/2001, republicată, cu modificările și completările ulterioare:
- 2) Legea nr. 188/1999 privind Statutul functionarilor publici, republicată, cu modificările și completările ulterioare;
- 3) Legea nr. 7/2004 privind Codul de conduită a functionarilor publici, republicată:
- 4) Legea nr. 52/2003 privind transparenta decizională în administratia publică. completată de Legea nr. 242/2010;
- 5) Legea nr. 53/2003 privind Codul muncii, republicată, cu modificările și completările ulterioare:
- 6) Legea nr. 393/2004 privind Statutul alesilor locali, cu modificările și completările ulterioare;
- 7) Ordonanța Guvernului nr. 35/2002 pentru aprobarea Regulamentului cadru de organizare și funcționare a consiliilor locale, aprobată cu modificări prin Legea nr. 673/2002:
- 8) Ordonanta Guvernului nr. 27/2002 privind reglementarea activității de solutionare a petițiilor, aprobată cu modificări și completări prin Legea nr. 233/2002;
- 9) Legea nr. 544/2001 privind liberul acces la informatiile de interes public, cu modificările și completările ulterioare:
- 10) Norma metodologică de aplicare a Legii nr. 544/2001 privind liberul acces la informațiile de interes public, aprobață prin Hotărârea Guvernului nr. 123/2002:
- 11) Hotărârea Guvernului nr. 600/2009 privind stabilirea beneficiarilor de ajutoare alimentare care provin din stocurile de interventie comunitare destinate categoriilor de persoane cele mai defavorizate din România și atribuțiile instituțiilor implicate în planul european, modificată și completată de Hotărârea Guvernului nr. 950/2012;
- 12) Legea contenciosului administrativ nr. 554/2004, cu modificările și completările ulterioare:
- 13) Legea nr. 287/2009 privind Codul civil, republicată, modificată de Legea nr. 60/2012:
- 14) Legea nr. 76/2012 pentru punerea în aplicare a Legii nr. 134/2010 privind Codul de procedură civilă, cu modificările ulterioare.

#### F. TEMATICA PENTRU TESTAREA CUNOSTINTELOR DE OPERARE PE **CALCULATOR NIVEL MEDIU**

Tematica pentru testarea cunostintelor de operare pe calculator, nivel mediu, se regăseste în anexa la prezentul anunt si se poate procura si de pe site-ul Consiliului Județean Olt.

### F. ACTE OBLIGATORII LA DOSARUL DE ÎNSCRIERE **LA CONCURS**

- 1. formularul de înscriere;
- 2. copia actului de identitate;
- 3. copiile diplomelor de studii și ale altor acte care atestă efectuarea unor specializări:
- 4. copia carnetului de muncă și adeverință standard care atestă vechimea în muncă și în specialitatea studiilor dobândite după data de 01 ianuarie 2011; modelul adeverinței standard este pus la dispoziție de către Serviciul Resurse Umane și Relatii cu Institutii Subordonate din cadrul aparatului de specialitate al Consiliului Județean Olt;
- 5. cazierul judiciar,
- 6. adeverință care să ateste starea de sănătate corespunzătoare, eliberată cu cel mult 6 luni anterior derulării concursului de către medicul de familie al candidatului sau de către unitățile sanitare abilitate;
- 7. declarația pe propria răspundere sau adeverință care să ateste că nu a desfășurat activități de poliție politică;
	- \* Formularul de înscriere se pune la dispoziția candidaților prin secretarul Comisiei de Concurs:
	- \* Copiile de pe actele prevăzute mai sus se prezintă în copii legalizate sau însotite de documentele originale, care se certifică pentru conformitate cu originalul de către secretarul comisiei de concurs;
	- \* Cazierul judiciar poate fi înlocuit cu o declarație pe propria răspundere; în acest caz, candidatul declarat admis la selecția
	- dosarelor are obligatia de a completa dosarul de concurs cu originalul documentului pe tot parcursul desfășurării concursului, dar nu mai târziu de 5 zile lucrătoare de la data la care a fost declarat admis în urma selecției dosarelor, sub sancțiunea neemiterii actului administrativ de numire.

#### **G. RELATII SUPLIMENTARE**

Relatii suplimentare se pot obtine de la Serviciul Resurse Umane și Relații cu Instituții Subordonate din cadrul aparatului de specialitate al Consiliului Județean Olt, telefon 431080, interior 117/148.

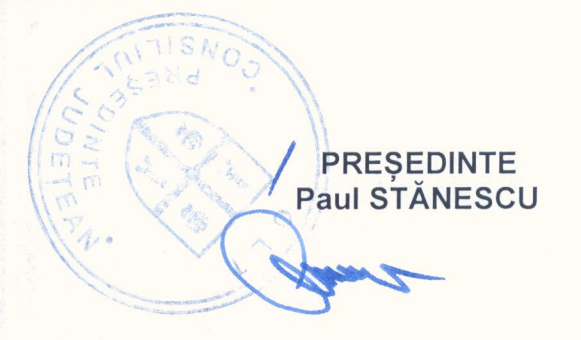

## **Tematica pentru testarea cunoștințelor de operare pe calculator -nivel mediuconcursul de recrutare din data de 27 mai 2013 pentru ocuparea funcției publice de consilier juridic, grad profesional principal**

### **I - Concepte de bază ale tehnologiei informaţiei (IT)**

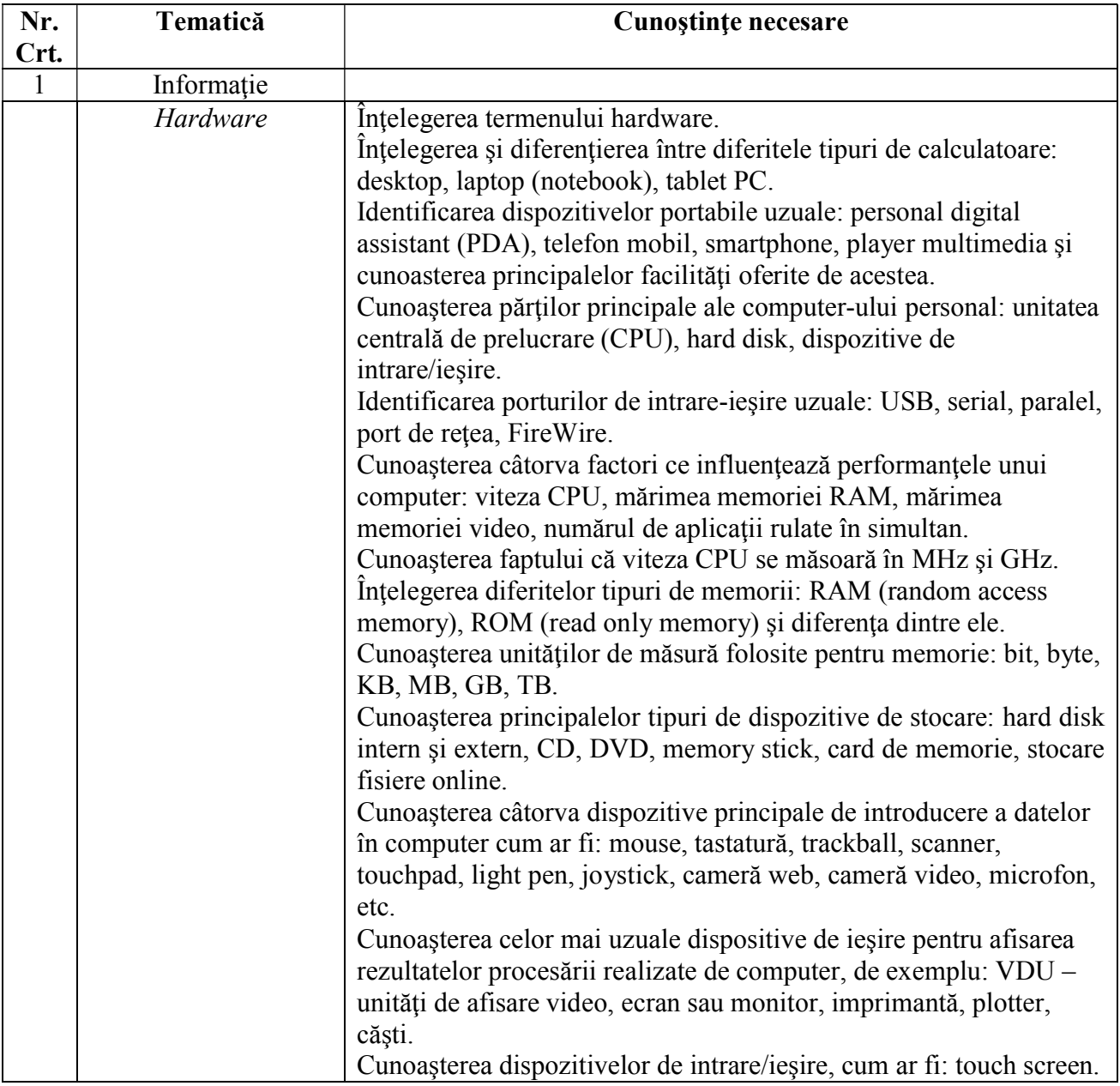

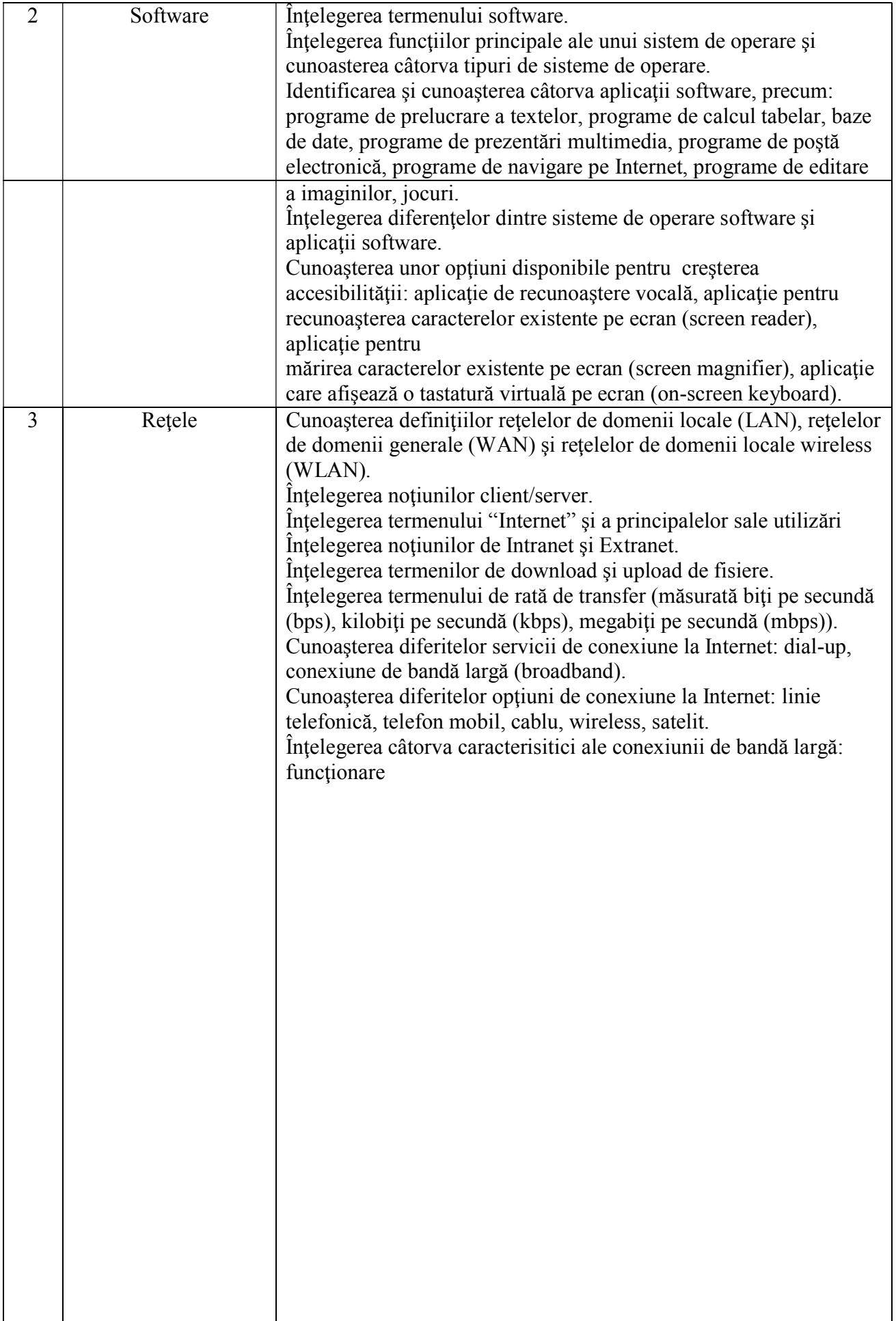

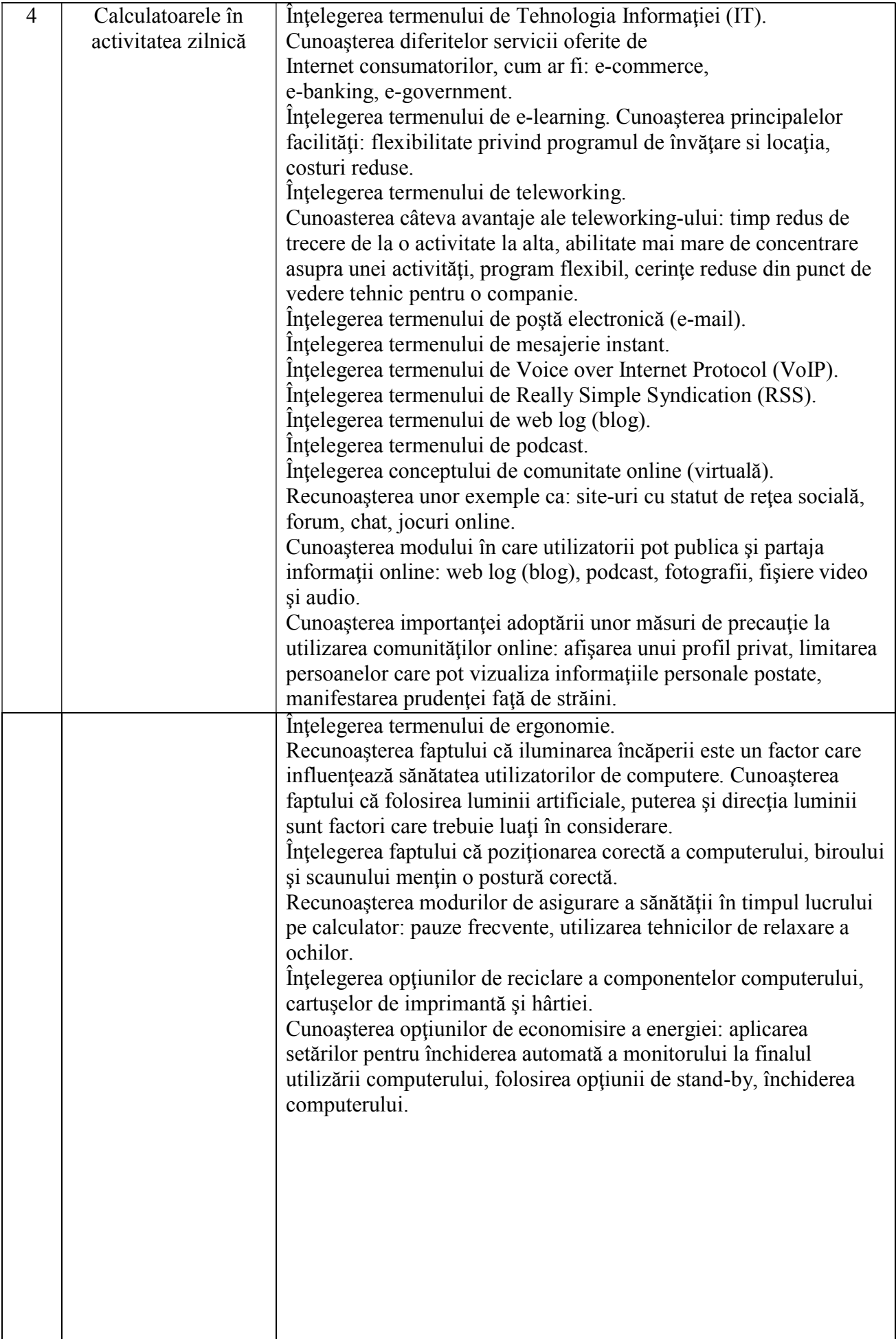

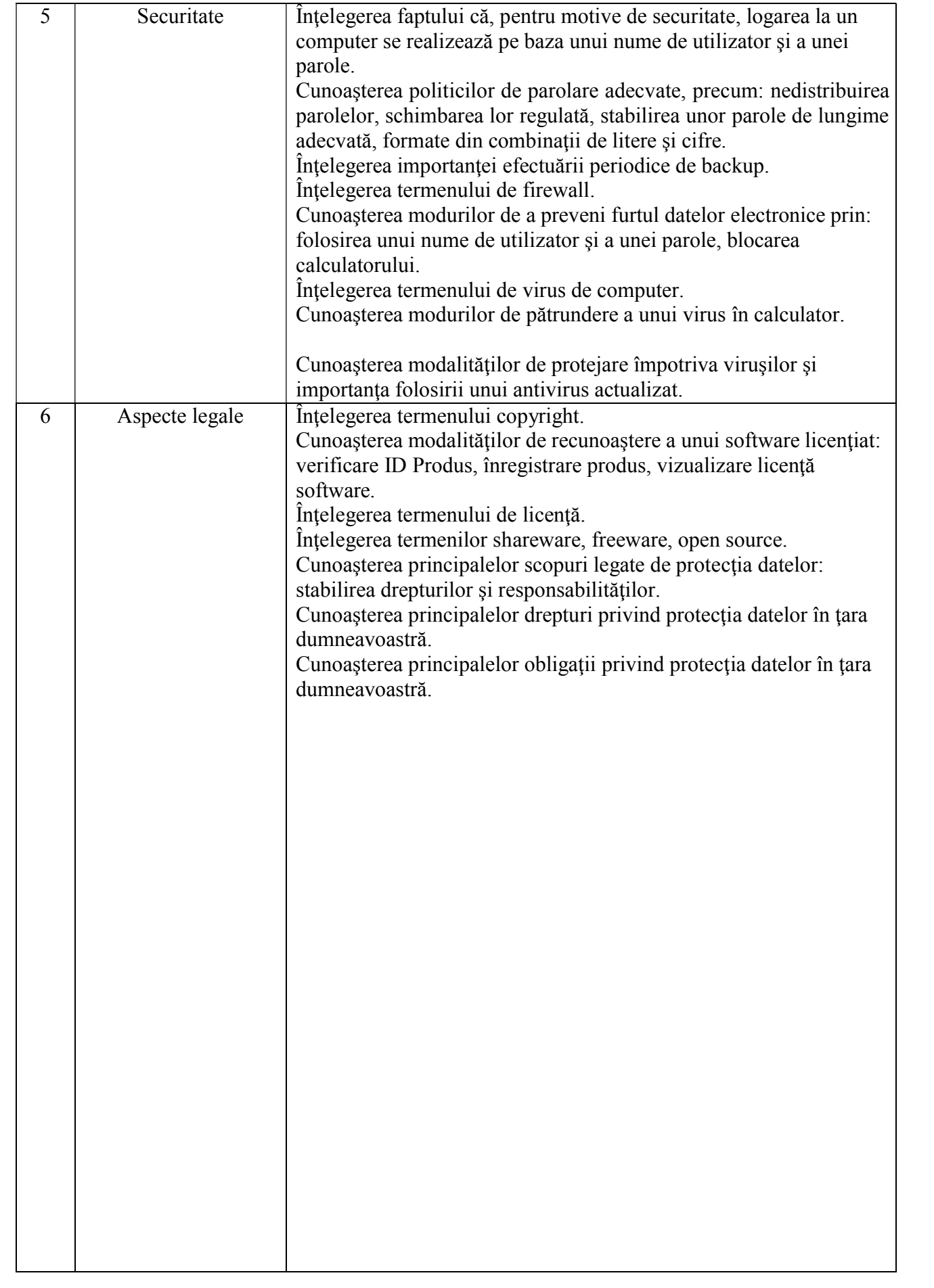

# **II - Utilizarea computerului şi organizarea fişierelor**

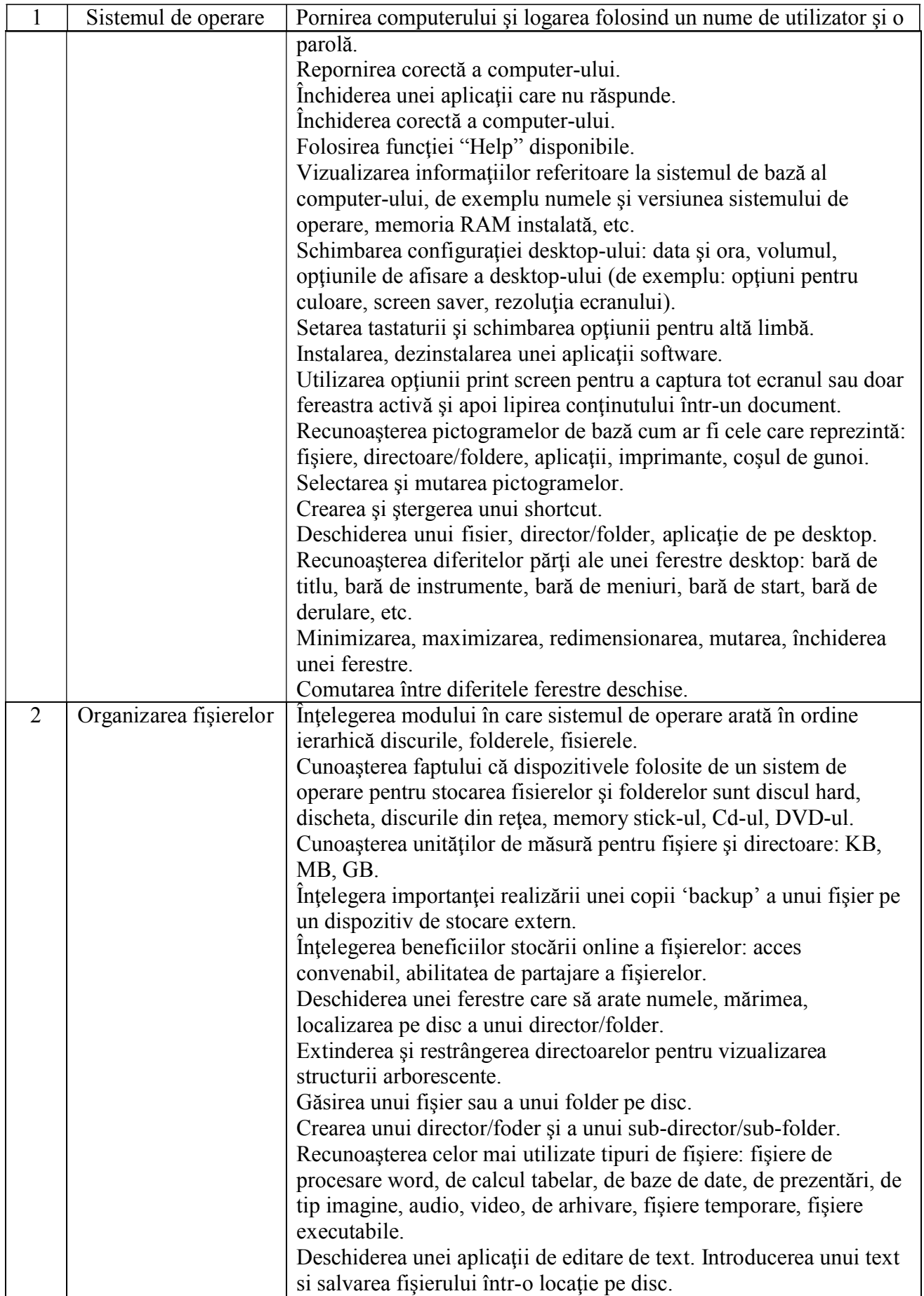

Schimbarea stării fişierului: numai de citire/ blocat, de citire-

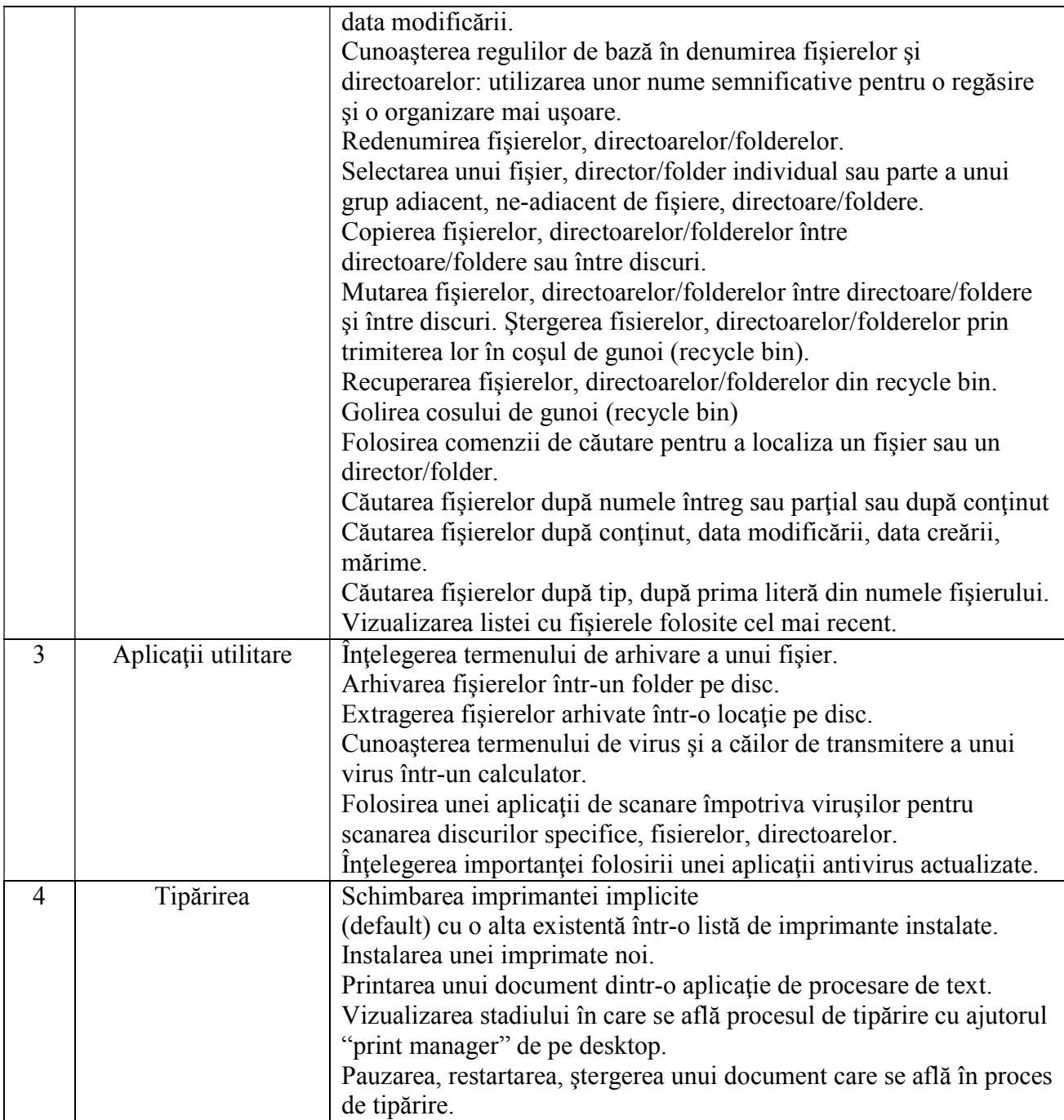

# **III - Procesare de text**

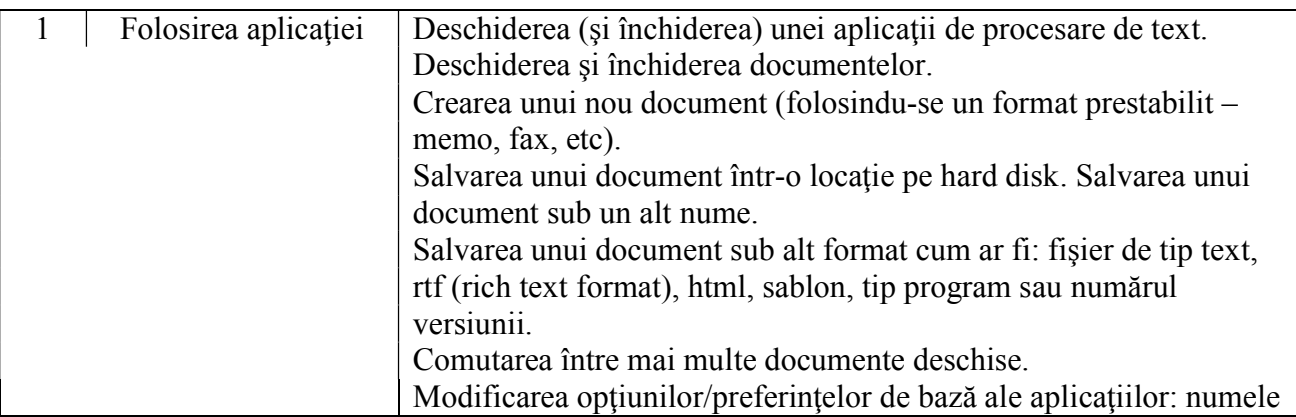

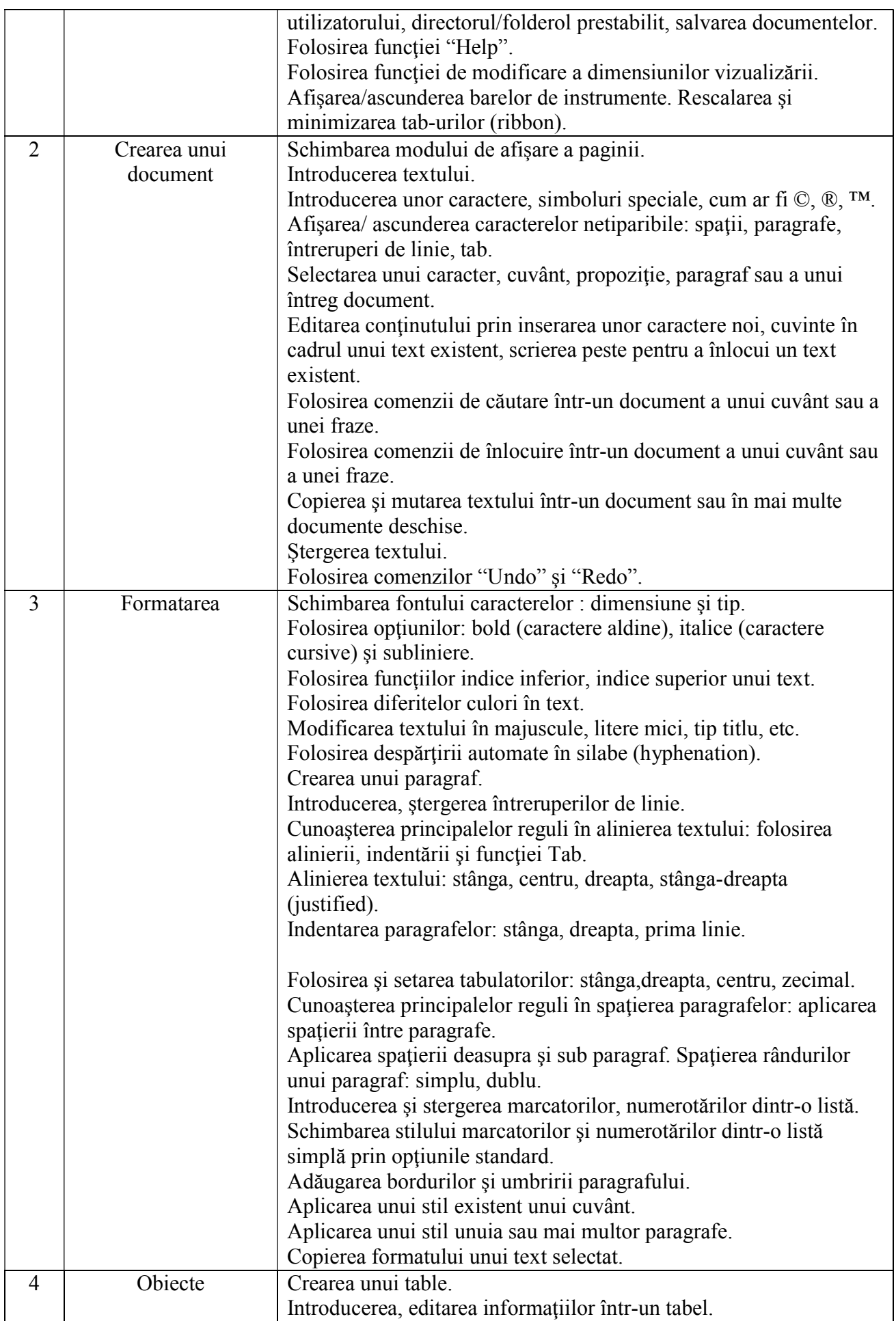

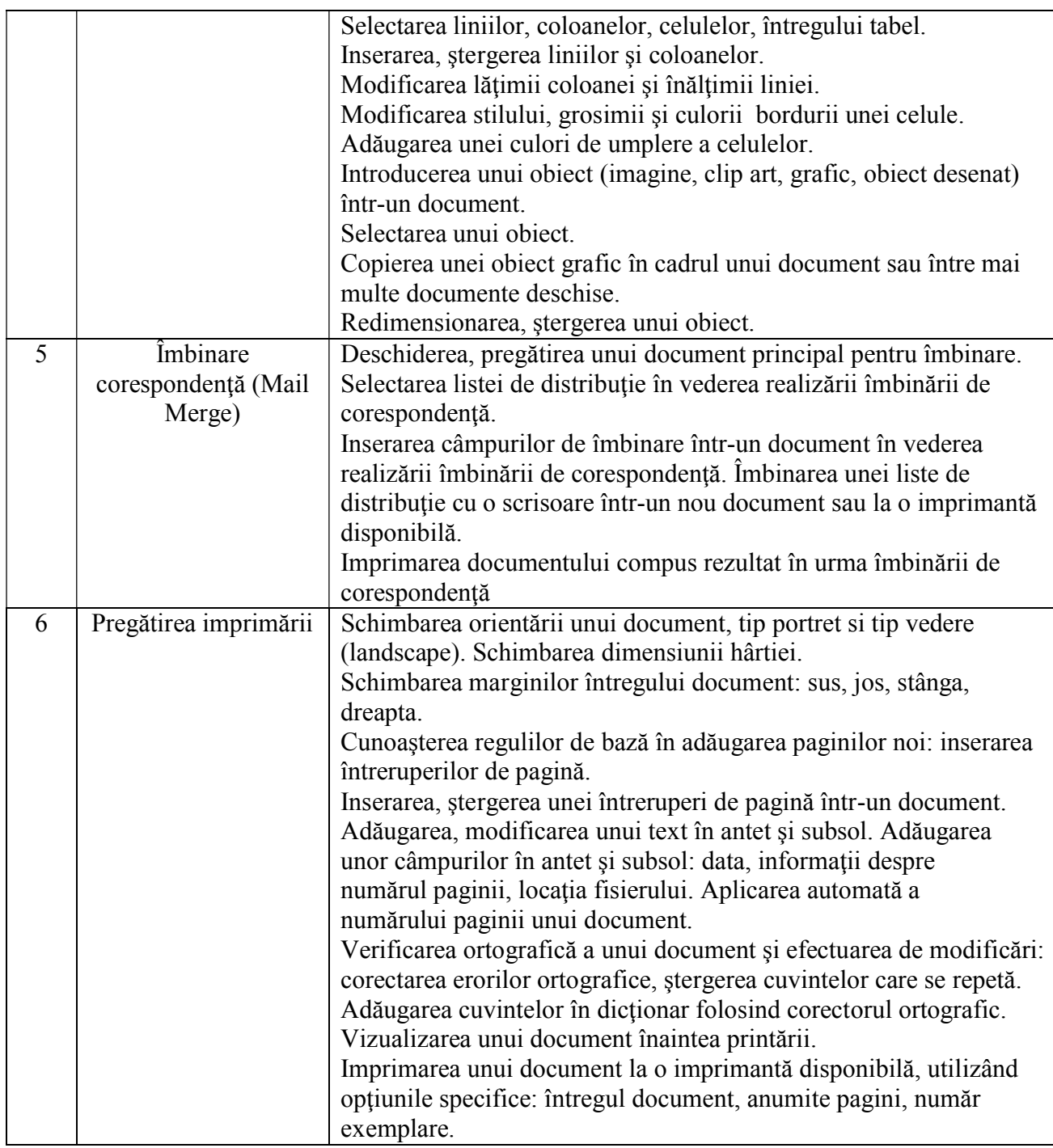

# **IV - Calcul tabelar**

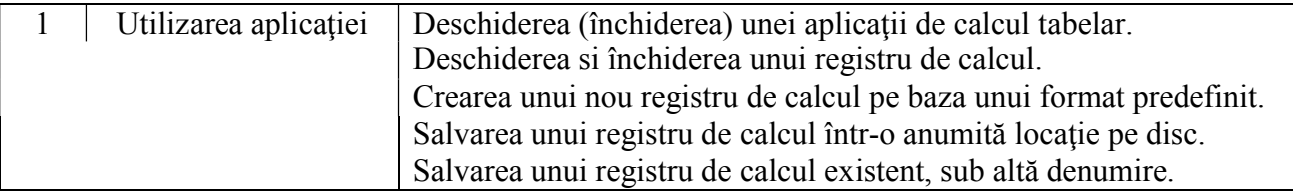

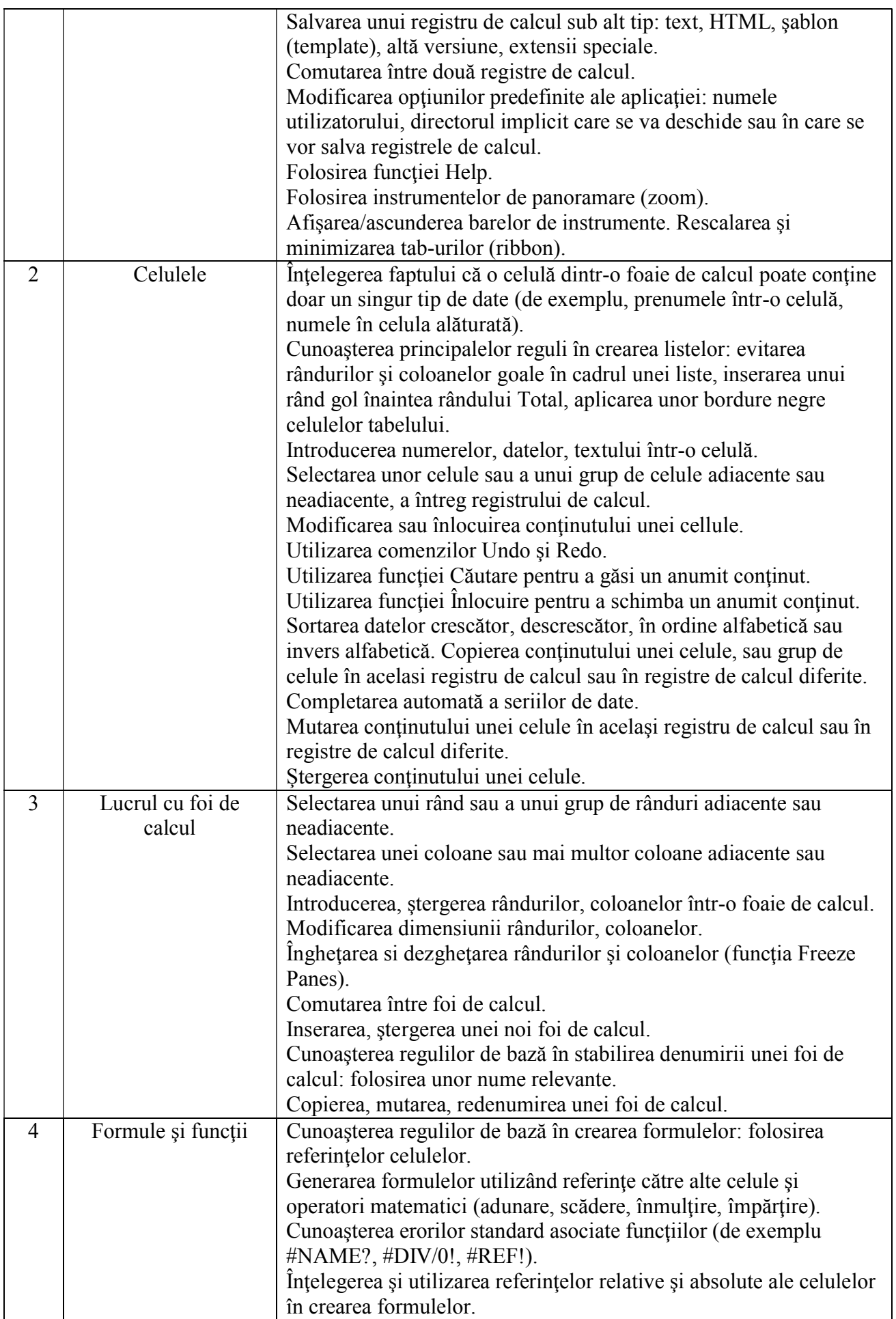

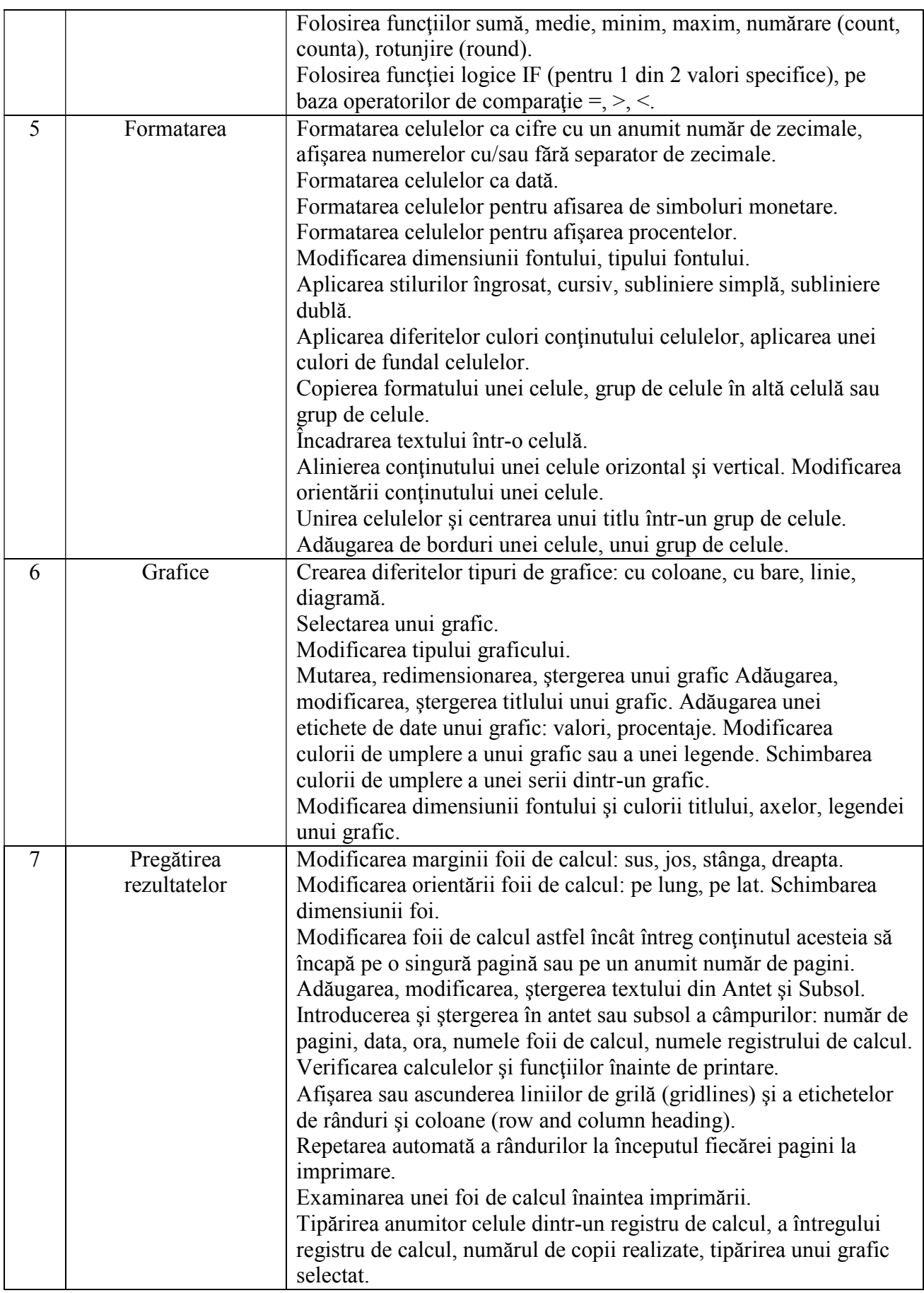

## **V - Baze de date**

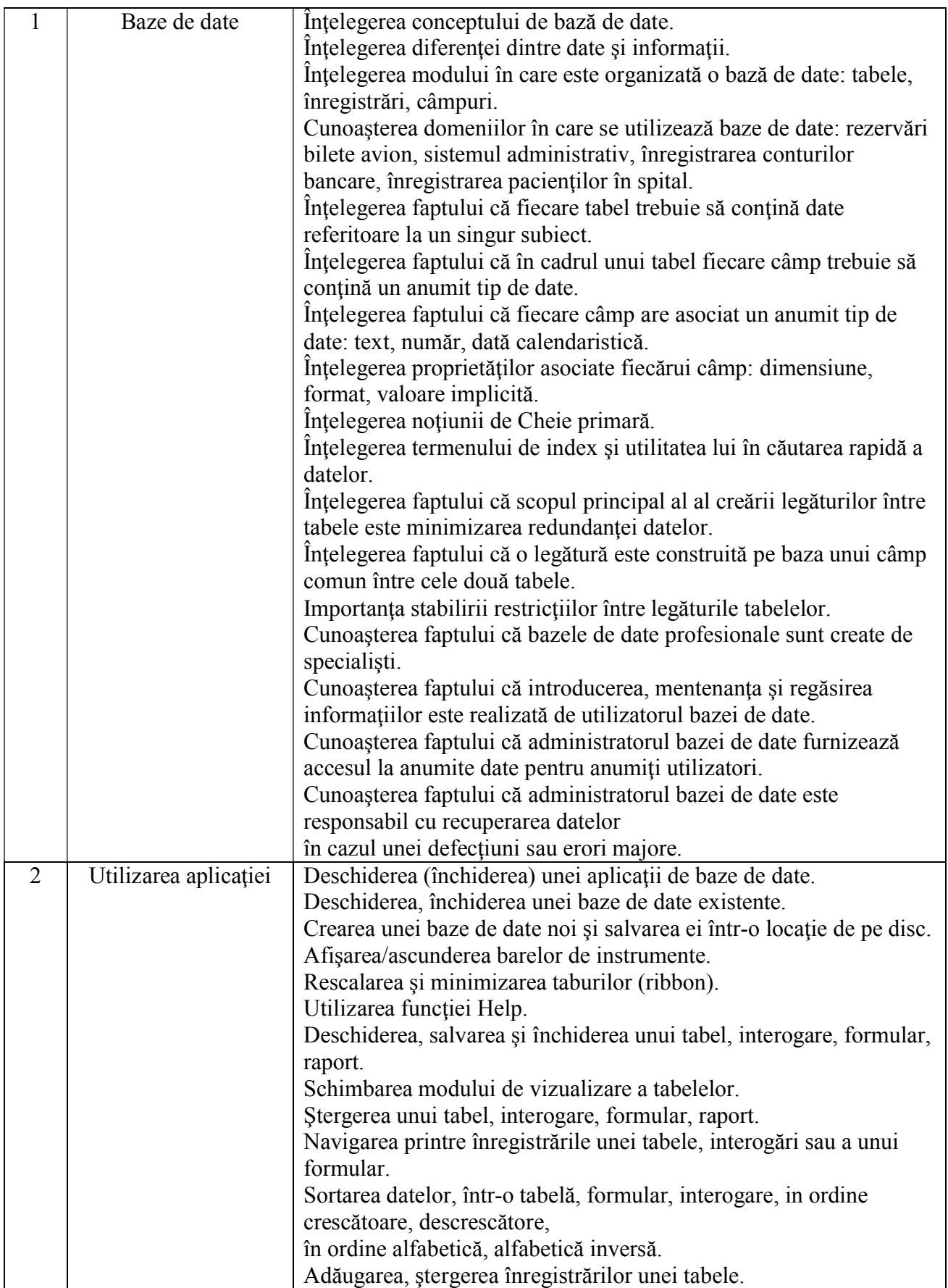

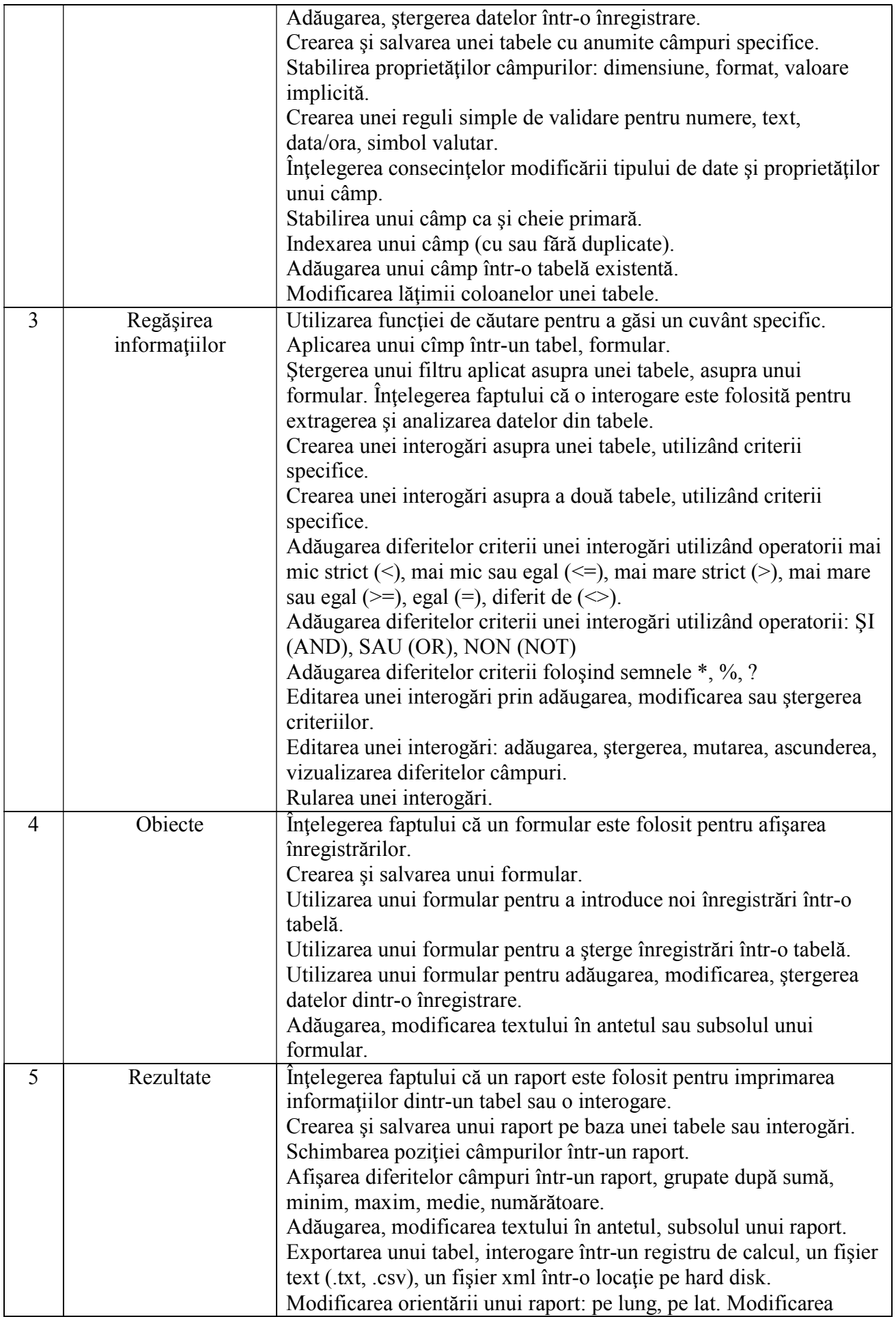

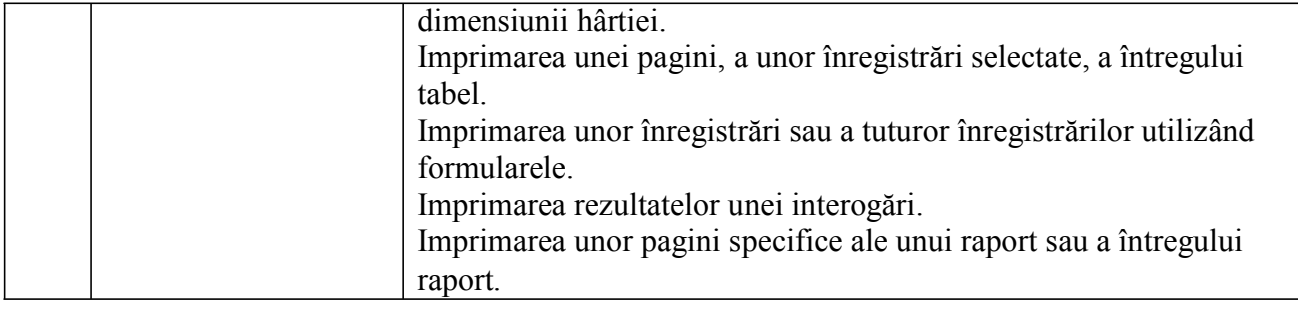

## **VI - Prezentări**

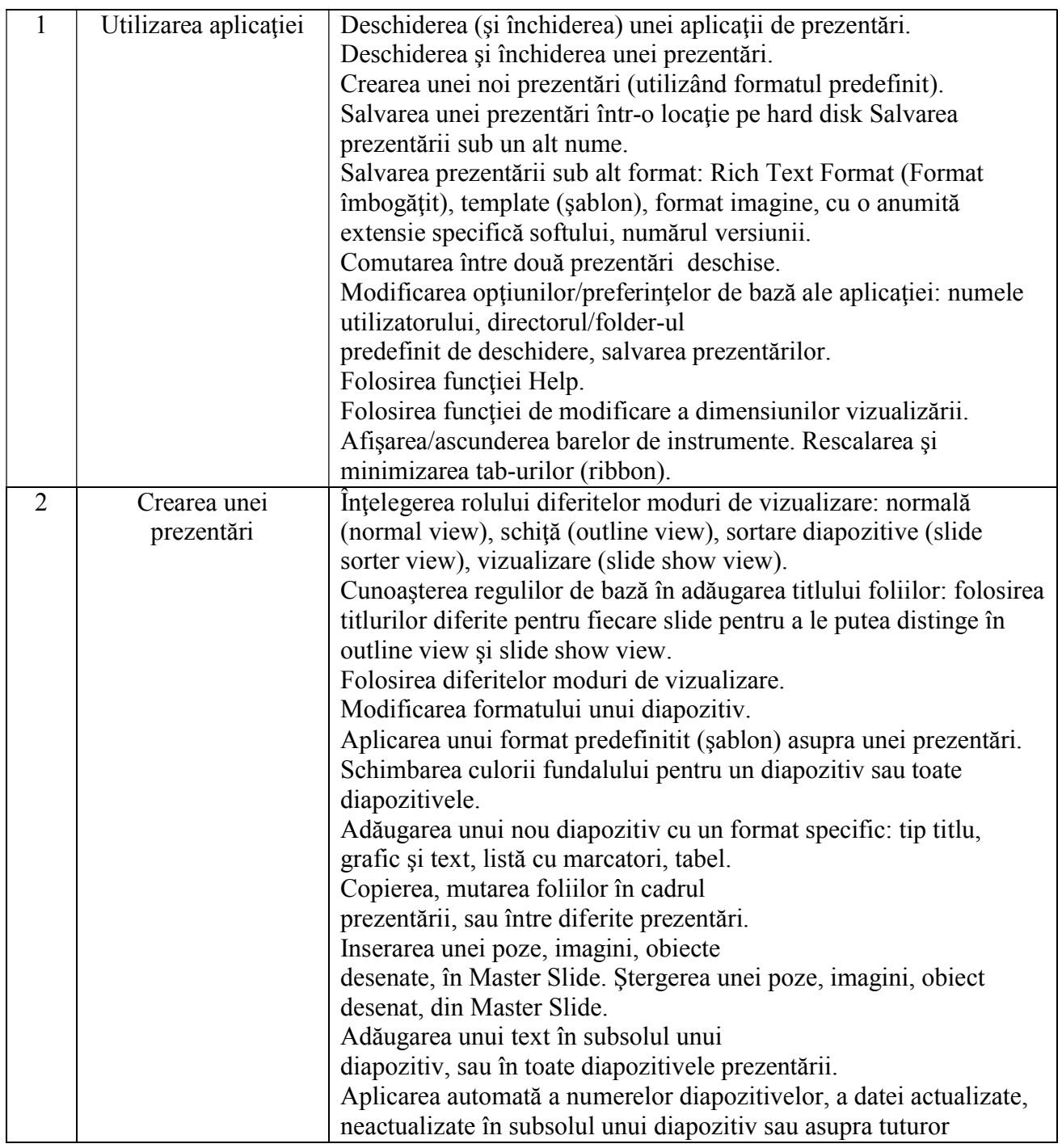

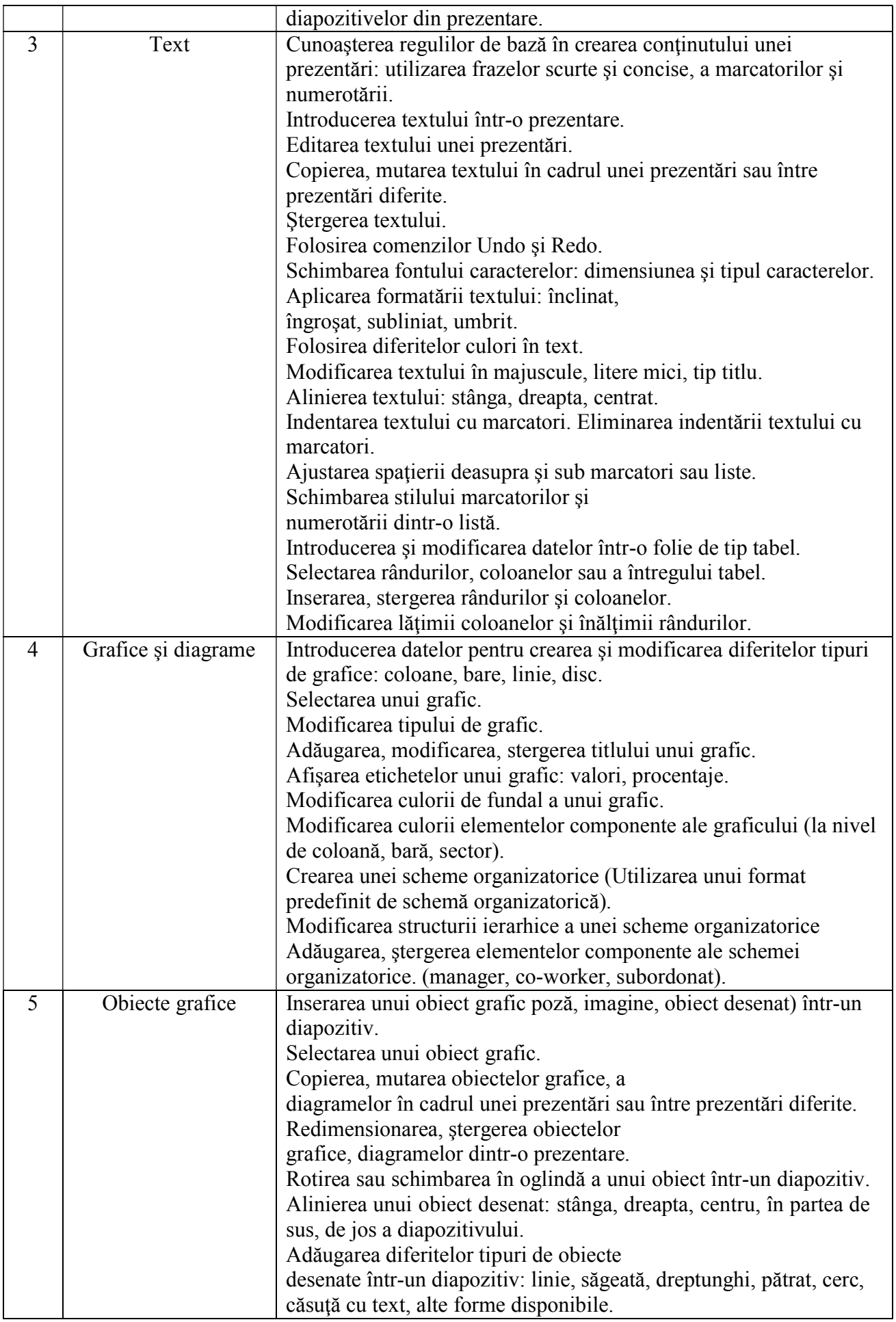

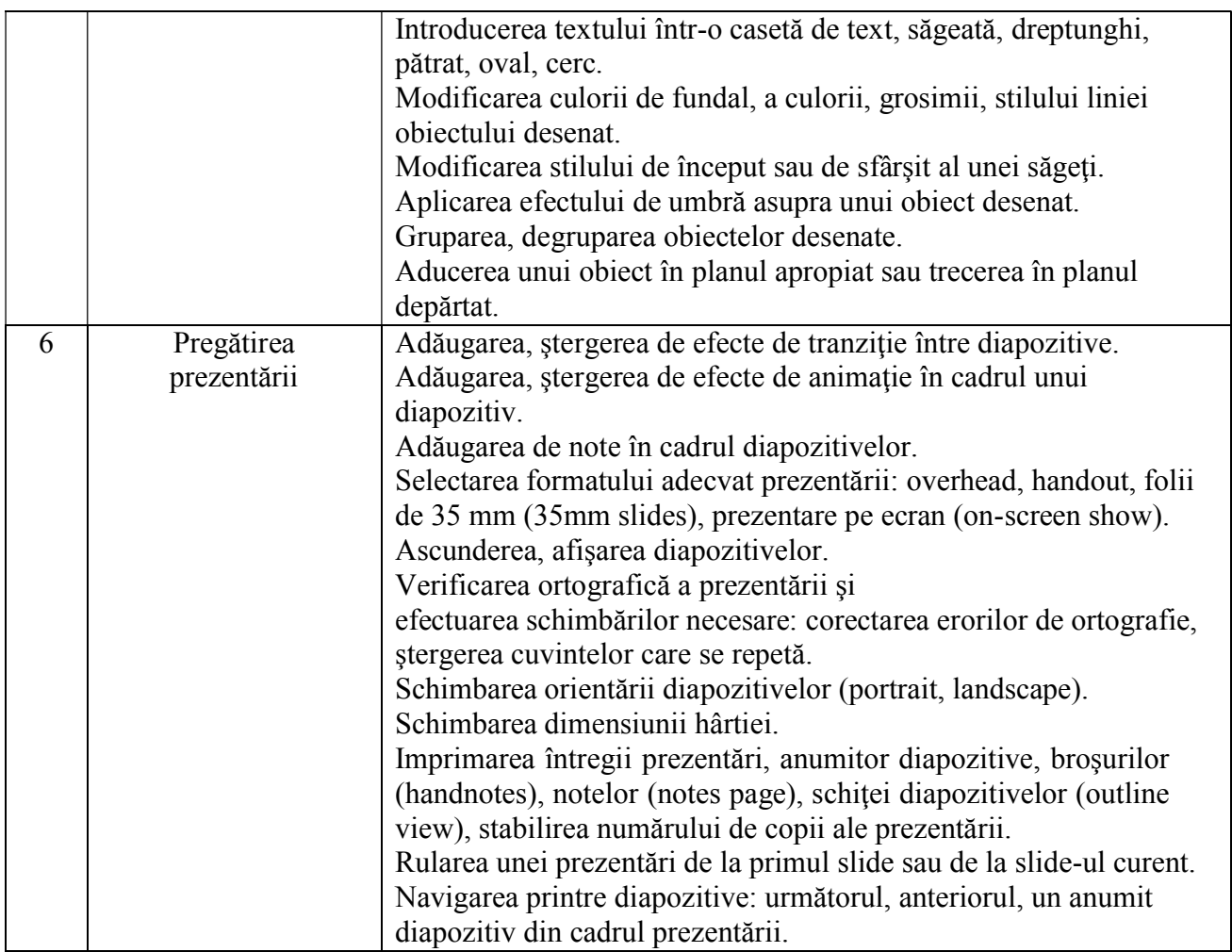

# **VII - Informaţie şi comunicare**

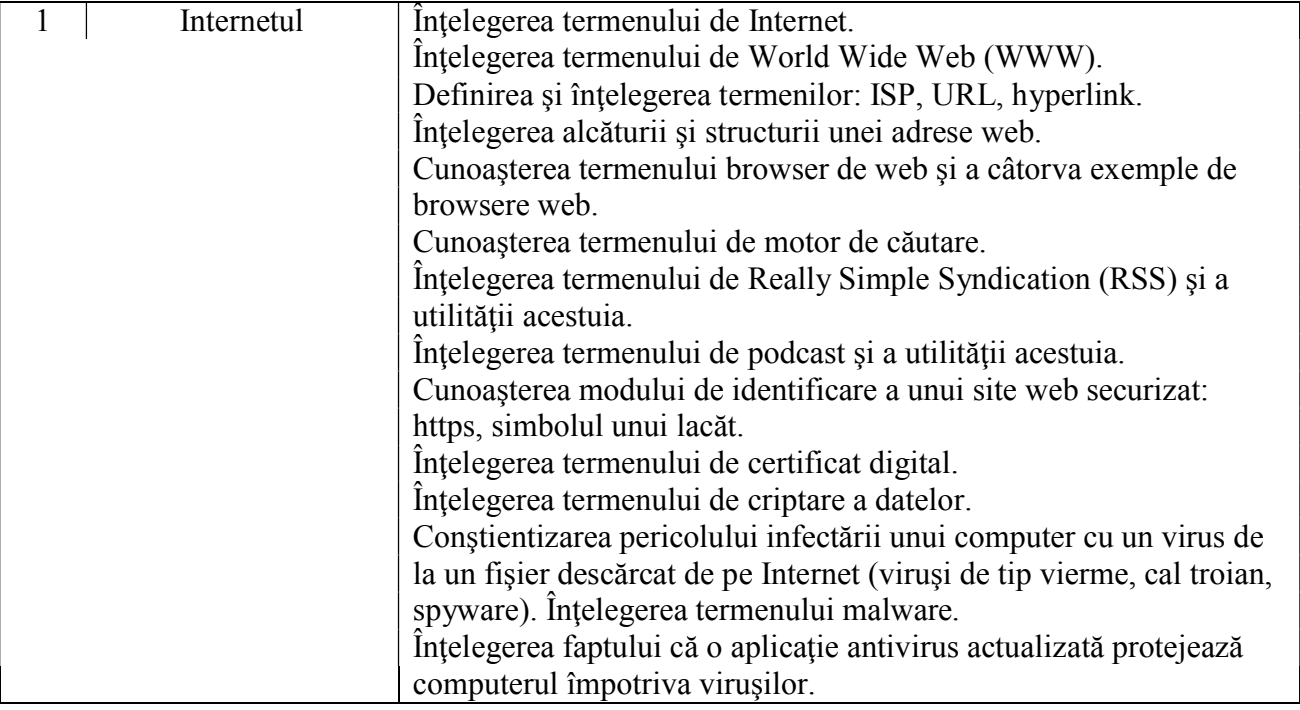

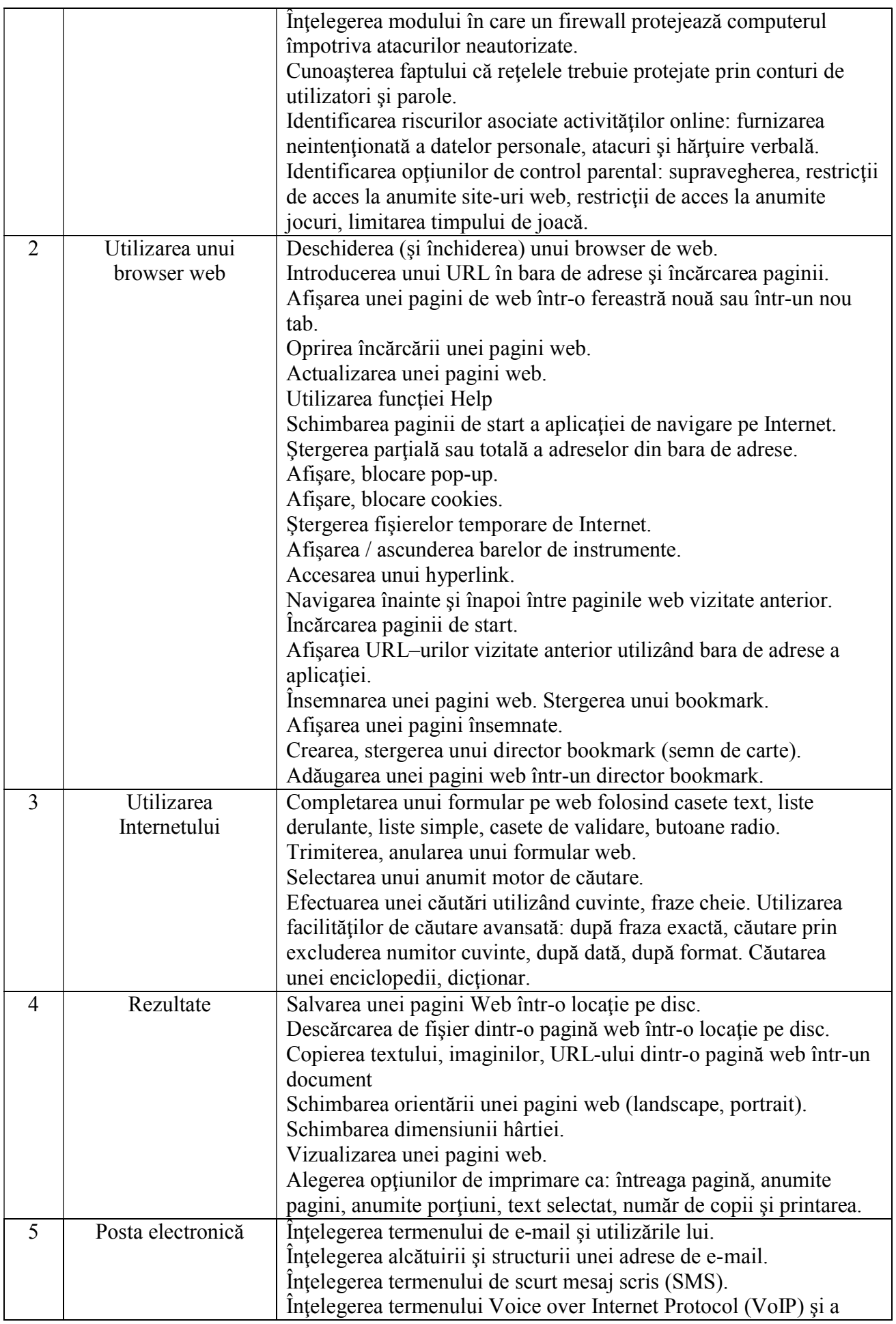

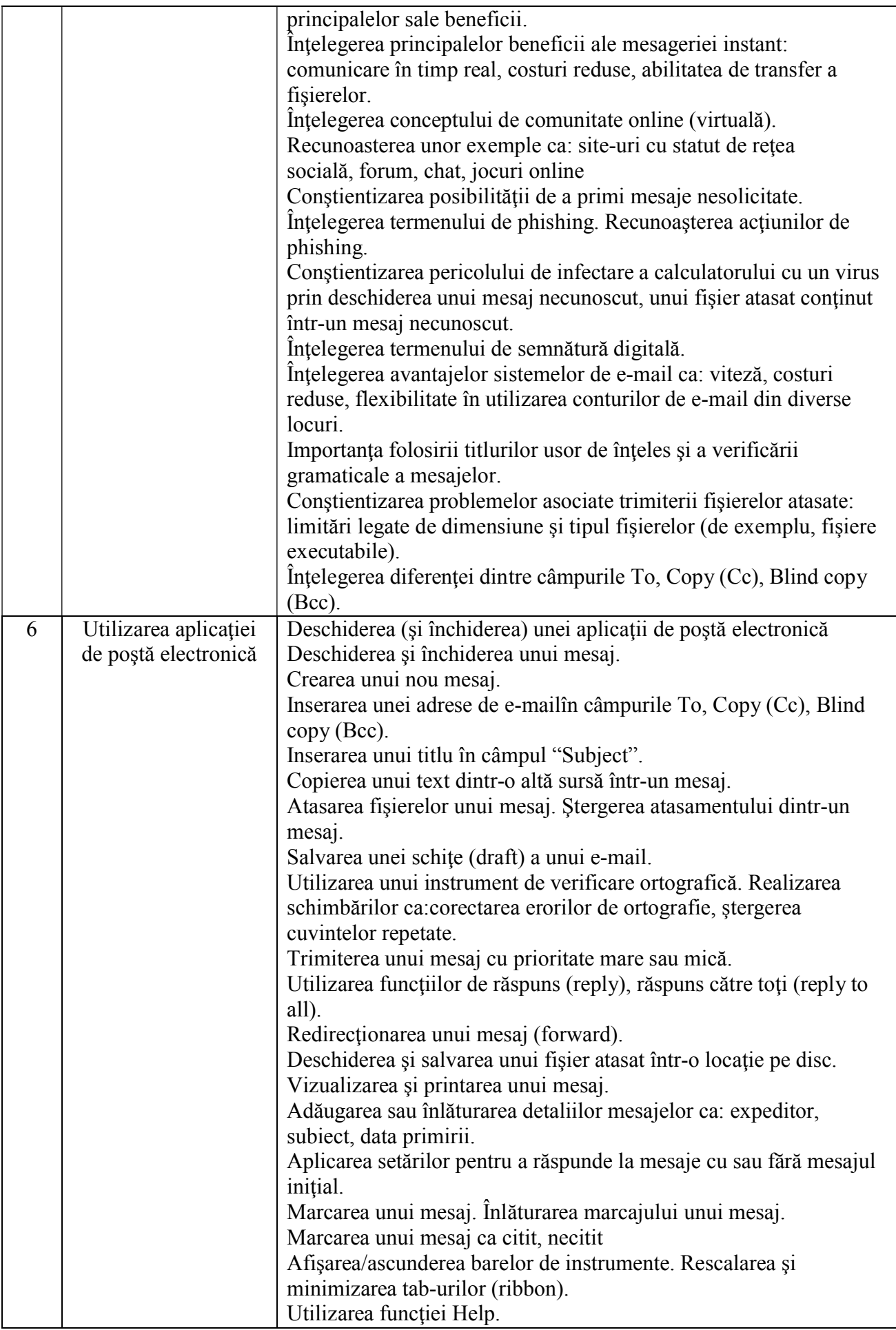

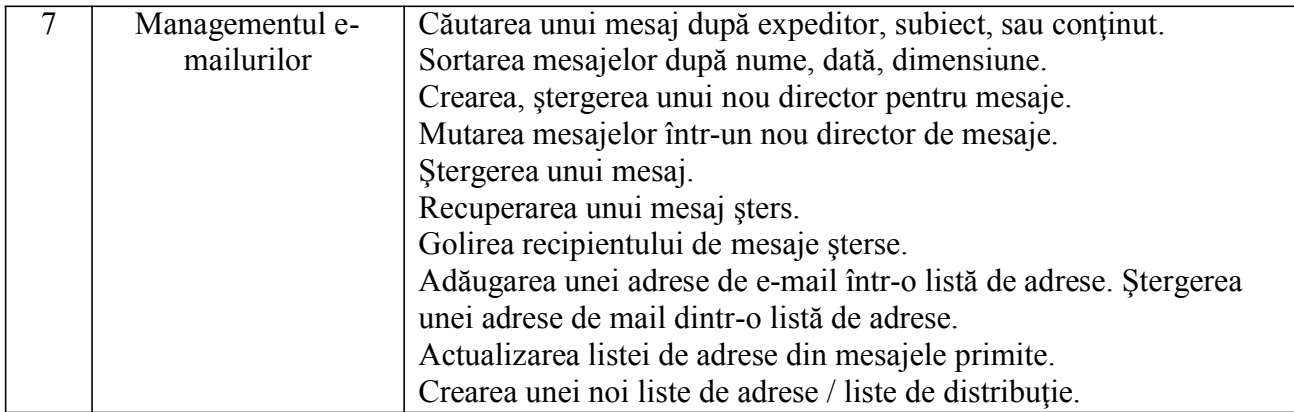

Consilier superior, Ciucu Ion